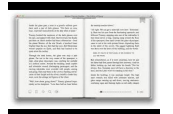

COMPILERS BUNDLE SET OF 2 BOOKS A HOUSE DIVIDED HOUSE OF EARTH 3

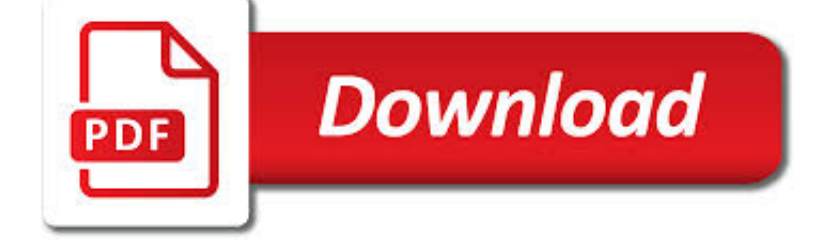

COMPILERS BUNDLE SET OF PDF

**Download** 

CROSS COMPILER - WIKIPEDIA

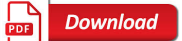

SOFA LIBRARY ISSUE 2018-01-30 FOR FORTRAN 77

**Download** 

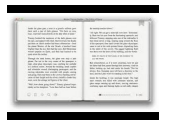

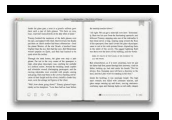

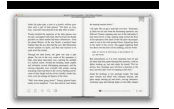

## **compilers bundle set of pdf**

A cross compiler is a compiler capable of creating executable code for a platform other than the one on which the compiler is running. For example, a compiler that runs on a Windows 7 PC but generates code that runs on Android smartphone is a cross compiler.. A cross compiler is necessary to compile code for multiple platforms from one development host. Direct compilation on the target ...

# **Cross compiler - Wikipedia**

SOFA Library Issue 2018-01-30 for Fortran 77. This is the master page for the SOFA Library Issue 2018-01-30 for Fortran 77. From here you can find your way to all the resources comprising this Issue, including notes and source download pages.

## **SOFA Library Issue 2018-01-30 for Fortran 77**

The GNU Compiler Collection (GCC) is a compiler system produced by the GNU Project supporting various programming languages. GCC is a key component of the GNU toolchain and the standard compiler for most Unix-like operating systems. The Free Software Foundation (FSF) distributes GCC under the GNU General Public License (GNU GPL). GCC has played an important role in the growth of free software ...

# **GNU Compiler Collection - Wikipedia**

Free programmers' resources, webmaster resources and internet software. Free Compilers, Libraries, Tools, CGI, PHP, JavaScript, Online timers, etc.

## **thefreecountry.com: Free Programmers' Resources, Free**

The Key Features of Fortran 95 is an online reference work for the Fortran programmer. It contains a two-page summary of each of the ninety-five most important features of the Fortran 95 programming language.

#### **Products Page | The Fortran Company**

View and Download IBM Power7 optimization and tuning manual online. Power7 Computer Hardware pdf manual download. Also for: Power7+.

# **IBM POWER7 OPTIMIZATION AND TUNING MANUAL Pdf Download.**

CCS provides education specific development tools to enhance the learning experience for the next generation of engineers. Students who learn the high order language C have the opportunity to create powerful and sophisticated applications on PIC ® MCU and dsPIC ® DSCs. CCS offers easy to use and learn development tools that give students the real-world experience that is needed.

# **CCS, Inc. - Buy**

Reviews of free and open source software tools and applications for a wide variety of operating systems, including Windows, Mac OS X, Linux, BSD, etc

#### **Free Utilities, Software Tools and Applications**

Move faster with the new SimpleLink SDK. TI's SimpleLink platform enables unprecedented scalability. Invest once in the SimpleLink SDK and use throughout your entire portfolio with 100% code portability.

#### **SimpleLink™ Bluetooth® low energy CC2640R2F wireless MCU**

Description . Code Composer Studio™ - Integrated Development Environment Code Composer Studio is an integrated development environment (IDE) that supports TI's Microcontroller and Embedded Processors portfolio.

#### **Code Composer Studio (CCS) Integrated Development**

This file contains important information about NI-488.2, including installation instructions, new features, and a partial list of bugs fixed for NI-488.2. This readme contains the following main sections: 1 NI software installs VC2015 Runtime and .NET 4.6.2. Windows 8.1 and Windows Server 2012 R2 ...

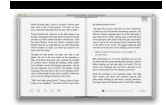

## **NI-488.2 for Windows 17.6 Readme - National Instruments**

Nx Nastran is a finite element (FE) solver for stress, vibration, buckling, structural failure, heat transfer, acoustics and aeroelasticity analyses.. Manufacturers as well as engineering suppliers in aerospace, automotive, electronics, heavy machinery, medical device, and other industries have relied on NX Nastran software for their critical engineering computing needs for over 40 years.

## **NX Nastran | FE Solver | Analysis Modules | Solution Sequences**

Oracle acquired Sun Microsystems in 2010, and since that time Oracle's hardware and software engineers have worked side-byside to build fully integrated systems and optimized solutions designed to achieve performance levels that are unmatched in the industry. Early examples include the Oracle Exadata Database Machine X2-8, and the first Oracle Exalogic Elastic Cloud, both introduced in late 2010.

## **Oracle and Sun Microsystems | Strategic Acquisitions | Oracle**

View and Download Sony Bravia 55EX645 operating instructions manual online. LCD TV. Bravia 55EX645 TV pdf manual download. Also for: Bravia kdl-60ex645, Bravia 50ex645, Bravia 46ex645, Bravia 46ex641, Bravia 40ex645.

## **SONY BRAVIA 55EX645 OPERATING INSTRUCTIONS MANUAL Pdf**

Hidden Technical Debt in Machine Learning Systems D. Sculley, Gary Holt, Daniel Golovin, Eugene Davydov, Todd Phillips {dsculley,gholt,dgg,edavydov,toddphillips}@google.com

## **Hidden Technical Debt in Machine Learning Systems**

The pathname of the directory into which the sources are unpacked should not contain spaces, as most make programs (and specifically GNU make) do not expect spaces.. If you want the build to be usable by a group of users, set umask before unpacking so that the files will be readable by the target group (e.g., umask 022 to be usable by all users). Keep this setting of umask whilst building and ...

### **R Installation and Administration**

A curated list of awesome Go frameworks, libraries and software - avelino/awesome-go

#### **GitHub - avelino/awesome-go: A curated list of awesome Go**

GnuCash Server Maintenance. UPDATE: Maintenance is complete at of 1900 US/EDT. The GnuCash server, code.gnucash.org, will be undergoing maintenance on Sunday, February 3, 2019, in order to update the operating system software.

#### **News | GnuCash**

Academia.edu is a platform for academics to share research papers.

#### **(PDF) From G to H in Ukrainian | Andrii Danylenko**

Software Development Course - All in One Bundle. 600+ Online Courses. 3000+ Hours. Verifiable Certificates. Lifetime Access. Learn More

#### **Uses of C++ | 10 Reasons Why You Should Use C++**

The capacity of a voice call processor can be measured in BHCAs. BHCAs measure the amount of calls that a voice system can attempt to handle in a continuous one-hour period (for example, 2,500 busy hour call attempts or, equivalently, 2,500 call attempts during the busy hour).

# **IT Terminology / Dictionary - B for Bandwidth - Consp**

Academia.edu is a platform for academics to share research papers.

#### **C++ 17 STL Cookbook converted | Benjamin Franklin**

where <Dir> would be what you find ERL\_TOP is set to in the top level Makefile.. otp\_build vs configure/make. Building Erlang/OTP can be done either by using the \$ERL ...

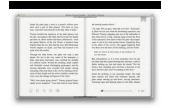

sonatribe.com

# **Erlang -- Building and Installing Erlang/OTP**

PostgreSQL 9.0 or higher. A complete installation of PostgreSQL (including server headers) is required. PostgreSQL is available from http://www.postgresql.org . For a ...

# **Chapter 2. PostGIS Installation**

The C++ Core Guidelines are a set of tried-and-true guidelines, rules, and best practices about coding in C++

# **C++ Core Guidelines - GitHub Pages**

Sweet16 is the most capable Apple IIgs emulator for computers running Mac OS X. Based on the BeOS version of Sweet16, which was in turn based on the outlandishly popular Bernie ][ The Rescue, its code is mature and positioned to have more and better features added over time.

# **Sweet16 | SheppyWare | Eric Shepherd**

This version of the Yocto Project Reference Manual is for the 2.6.1 release of the Yocto Project. To be sure you have the latest version of the manual for this release, go to the Yocto Project documentation page and select the manual from that site. Manuals from the site are more up-to-date than manuals derived from the Yocto Project released TAR files.

# **Yocto Project Reference Manual**

Enfuse expects but does not require each input image to have an alpha channel. By setting the alpha values of pixels to zero, users can manually remove those pixels from consideration when blending. If an input image lacks an alpha channel, Enfuse will issue a warning and continue assuming all pixels should contribute to the final output. Any alpha value other than zero is interpreted as &# ...